## English(US/UK)

Thank you for purchasing this product from Perixx. This product has<br>been designed to offer quick installation and operation. With Plug &<br>Play feature, this device does not need a specific driver under

**Connection Setup** 1. Remove the battery from the device (Reset Only)

4. The device should work after a few seconds. If not, please repeat

Questions and Answers<br>
Q. After I install the wireless device, why it is not working?<br>
A: This is due to the missing of wireless connection. The device is<br>
to connection with the PC, and please setup the connection<br>
betwee

Q. The wireless mouse works in the first few days, but it doesn't work properly now or stops working. Why? A: When the battery power is low, the mouse may not work properly.

# **DetLXX**

- **Häufig Gestellte Fragen (FAQ)**<br>F. Nach der Installation der kabellosen Maus, funktoniert sie nicht.<br>- Was kann ich tun?<br>A. Die Maus hat sehr wahrscheinlich keine Verbindung zum
- Empfange
- F. Die kabellose Maus funktioniert einige Tage, dann auf ein Mal
- nicht mehr. Wieso? A. Prüfen Sie die Batterien in der Maus. Sollten diese leer sein, wird Ihre Maus nicht mehr richtig funktionieren. Bitte tauschen Sie diese durch neuwertige Batterien aus. Nun sollte die Maus wieder ordnungsgemäß funktionieren.

F. Der Mauszeiger zittert ab und zu?<br>A. Normalerweise liegt es an der Oberfläche wo die Maus benutzt<br>wird. Wenn Sie eine optimale Handhabung erzielen wollen<br>benuten Sie ein Mauspad. Die Maus sollte eigentlich auf den<br>gängi

# **Petixx**

## Deutsch (DE)

Vielen Dank das Sie sich für ein Produkt von Perixx entschieden<br>haben. Dieses Produkt ist benutzerfreundlich und lässt sich sehr<br>leicht installieren. Ausgestattet mit der Plug & Play Funktion, braucht<br>dieses Produkt kein T

## **Verbindungsaufbau**

- **Paramétrage de connexion**<br>1. Retirer la batterie de l'appareil (Réinitialisation uniquement)<br>2. Mettre la batterie en place et mettre sous tension
- 3. Mettre le récepteur USB en place
- mourc la recepteur c'est private.<br>L'annareil doit se mettre en marche au bout de quelques secondes Si ce n'est pas le cas, reprenez les instructions à partir de l'étape 1.

1. Entfernen Sie Batterie aus dem Gerät( Nur bei Zurücksetzung) 2. Legen Sie die Batterie ein und schalten Sie das Gerät ein. 3. Stecken Sie den USB Empfänger ein. 4. Das Gerät sollte nach ein paar Sekunden funktionieren, wenn

nicht, wiederholen Sie den Schritt 1.

- Questions / Réponses<br>
Q. J'ai installé le produit sans fil, pourquoi ne fonctionne-t-il pas ?<br>
R: Cela est dû à l'absence de connexion sans fil. L'appareil n'est pas<br>
connecté au PC, veuillez réinitialiser la connexion ent
- Q. La souris sans fil a fonctionné pendant quelques jours, mais elle
- ne fonctionne plus correctement ou elle s'est arrêtée. Pourquoi ? R: Quand la pile est faible, la souris ne peut pas fonctionner correctement. Pour qu'elle fonctionne à nouveau, il suffit de mettre une nouvelle pile.

Q. Le curseur de la souris 'saute' ?<br>R: En général cela vient de la surface sur laquelle est utilisée la<br>souris. Pour obtenir une performance optimale, nous vous<br>recommandons d'utiliser un tapis de souris de bonne qualité cependant, la souris fonctionne parfaitement sur la plupart des surfaces, sauf le verre ou les surfaces très réfléchissantes. En cas de doute, essayez d'utiliser la souris sur une autre surface.

# **Detuxx**

## Français (FR)

Nous vous remercions d'avoir acheté ce produit Perixx. Sa<br>conception facilite l'installation rapide et le fonctionnement aisé.<br>Grâce à sa caractéristique Plug & Play, cet appareil ne nécessite<br>aucun pilote spécifique sous

- **Preguntas y respuestas**<br>P. Tras instalar el dispositivo inalámbrico, ¿por qué no funciona?<br>R: Debido a la falta de conexión inalámbrica. El dispositivo no está<br>conectado al PC; además, no olvide volver a configurar la conexión entre el dispositivo y el receptor.
- P. El ratón inalámbrico funciona los primeros días, pero después no
- funciona correctamente o deja de funcionar. ¿Por qué? R: Cuando la batería esté baja, es posible que el ratón no funcione correctamente. Sustituya la batería inmediatamente y el ratón volverá a funcionar.
- 
- P. El puntero del ratón "tiembla".<br>R: Normalmente, esto se debe a la superficie sobre la que se utiliza<br>el ratón. Para que el ratón funcione a la perfección,<br>recomendamos utilizar una alfombrilla de calidad; no obstante, e la mayoría de los casos, el ratón funcionará sin problemas en la mayoría de las superficies salvo las de cristal o superficies muy reflectantes. En caso de duda, pruebe el ratón sobre otra superficie.

- Vragen en antwoorden<br>V: Mijn muis werkt niet nadat ik ze heb geïnstalleerd. Hoe komt dit?<br>A: Dit komt omdat er geen draadloze verbinding tot stand werd<br>Chick the apparaat heeft geen verbinding met de pc, stel de<br>verbinding
- V: De draadloze muis werkte probleemloos gedurende de eerste dagen, waar werkt nu bijna niet meer of helemaal niet. Hoe komt
- uat.<br>۵۰ De muis werkt hiina niet meer of helemaal niet als de hatterii hiina. A: De muis werkt bijna niet meer of helemaal niet als de batterij bijna leeg is. Vervang de batterij, de muis zou nu weer probleemloos moeten werken.

## Español (ES)

Gracias por adquirir este producto de Perixx. Este producto ha sido<br>diseñado para permitirle una rápida instalación y funcionamiento.<br>Con función Plug & Play, este dispositivo no precisa de controladores<br>específicos con Wi

**Configuración de la conexión** 1. Extraiga la pila del dispositivo (solo Reset)

2. Introduzca la pila y encienda el dispositivo 3. Conecte el receptor USB 4. El dispositivo debería funcionar después de unos segundos. En caso contrario, repita la operación desde el punto 1

## Português (PT)

Obrigado por adquirir um produto Perixx. Este produto foi desenhado<br>para oferecer rápida instalação e utilização. Com a função Plug &<br>Play, este dispositivo não necessita de um controlador específico<br>para Windows 7, ME, XP

- **Configuração de Ligação** 1. Remover a bateria do dispositivo (Apenas Repor)
- 2. Inserir a bateria e ligá-la 3. Inserir o Receptor USB
- 4. O dispositivo deve começar a funcionar após alguns segundos.
- Caso contrário, queira repetir os passo a partir do 1.

- **Perguntas e Respostas** P. Depois que eu instalo o rato sem fios, por que ele não está trabalhando? R. Isto é devido aos desaparecidos da conexão wireless. O
- dispositivo não é conectar com o PC, e setup por favor outra vez a conexão entre o dispositivo e o receptor.
- P. O rato sem fios trabalha no primeiro poucos dias, mas não
- trabalha corretamente agora nem não para de trabalhar. Por que? R. Quando o poder de bateria é baixo, o rato não pode trabalhar corretamente. Por favor mudar imediatamente uma bateria nova, e deve trabalhar outra vez.

P. O rato treme? R. Poderá ser provocado pela superfície onde funciona com o rato. Para obter a melhor performance recomendamos um tapete de rato de alta-qualidade, no entanto o rato funcionará perfeitamente na maioria das superfícies excepto vidro e superfícies altamente reflectoras. Se tiver dúvidas tente usar o rato noutro tipo de superfície.

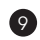

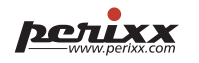

Dziękujemy za zakup niniejszego produktu z firmy Perixx. Produkt został zaprojektowany tak, aby zapewnić szybką instalację i działanie.<br>Dzięki funkcji Plug and Play (podłącz i używaj) urządzenie nie<br>potrzebuje specjalnych sterowników w przypadku systemu<br>operacyjnego Windows 7, ME, XP, V

**Konfiguracja połączenia**<br>1.Wyjmij baterię z urządzenia (tylko podczas resetowania)<br>2.Włóż baterię i włącz urządzenie<br>3.Włóż odbiornik USB

## Nederlands (NL)

Proficiat met uw aankoop van een Perixx-product. Dit product vraagt<br>weinig tijd om te installeren, zodat u snel aan de slag kunt. Dankzij<br>het Plug&Play-systeem kan het apparaat zonder extra driver werken<br>onder Windows 7,

## **Een verbinding maken**

- 1.Verwijder de batterij uit het toestel (alleen reset) 2.Plaats de batterij en zet het toestel aan
- 3.Steek de USB-ontvanger in het slot
- 4.Na enkele seconden zou het toestel moeten werken. Herhaal de volledige procedure vanaf stap 1 indien dit niet het geval is

- P. Dlaczego bezprzewodowa mysz nie działa po jej zainstalowaniu?<br>O: Powodem jest brak bezprzewodowego połączenia. Urządzenie nie<br>łączy się z komputerem, należy ponownie ustanowić połączenie<br>między urządzeniem i odbiornikie
- 
- P. Bezprzewodowa mysz działa przez pierwsze kilka dni, ale teraz<br>nie działa prawidłowo lub przestaje działać. Dlaczego?<br>0: Jeśli stan zasilenia baterii jest niski, mysz może nie pracować<br>pprawidłowo. Należy natychmiast wym powinna znowu działać.
- Wskaźnik myszy drży? . wskaznik myszy urzy :<br>): Zazwyczaj powodem jest powierzchnia, na której używa się myszy. Aby uzyskać najlepszą wydajność myszy zaleca się używanie podkładki o wysokiej jakości; jednakże w większości przypadków mysz będzie działać idealnie na większości powierzchni poza szkłem czy powierzchniami wysoko odbin poza oznami czy po morzemialnih wycorech poza oznamia na poza oznamia wysz na innej powierzchni.

# **DetLXX**

1. 从装置内卸下电池(仅用于重设置) 2.插入电池并打开开关 3.插入USB接收器

感謝您購買Perixx的產品。 本產品的設計讓使用者能快速完成安裝 及操作。 支援即插即用的功能, 所以在Windows 7, MI 的作業系統中, 本產品不需任何額外的驅動程式

V: De cursor "trilt"? A: Dit is normal afhankelijk van het oppervlak waarop de muis wordt gebruikt. Voor de beste prestaties van uw muis raden we u aan een goede muismat aan te schaffen. In de meeste gevallen zal de muis echter probleemloos op de meeste oppervlakke functioneren, behalve op glas of op sterk reflecterende oppervlakken. Probeer de muis bij twijfel op een ander oppervlak

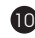

- 問與答<br>問.在無線產品安裝完成後,為什麼產品還是不能運作? 答: 可能是因為無線連結沒有成功。 請確認USB接收器正確插在電腦 的USB埠上。或者重新插拔一次USB接收器, 然後重新設定無線連 結。
- 問. 無線滑鼠工作一段時間後, 突然無法正常運作? 答: 當電池電力快要耗盡的時候, 滑鼠就會無法正常運作。 請立即 更換新電池,滑鼠就可以回復正常運作。

## 問. 滑鼠的定位不準確? · 从 。……<br>: 這可能是因為滑鼠所在的表面太過光滑所引起。 如果要讓滑鼠

uit.

- **Domande e risposte**<br>D. Dopo avere installato la periferica wireless, perché non funziona?<br>R: Dipende dalla mancanza di connessione wireless. La periferica<br>non si collega al PC; impostare nuovamente la connessione tra la periferica e il ricevitore.
- D. Il mouse wireless ha funzionato i primi giorni, ma ora non funziona bene o non funziona più. Perché? R: Quando l'alimentazione della batteria è bassa, è possibile che il
- mouse non funzioni correttamente. Sostituire immediatamente con una batteria nuova e dovrebbe funzionare di nuovo.

D. il puntatore del mouse "balla"?<br>R: Solitamente ciò è causato dalla superficie sulla quale viene usato il<br>mouse. Per ottenere le migliori prestazioni del mouse, si consiglia<br>di utilizzare un tappetino apposito di alta qu mouse funziona perfettamente sulla maggior parte delle superfici, eccetto il vetro e le superfici altamente riflettenti. Nel dubbio, provare il mouse su una superficie diversa.

# **DetLXX**

## Українська (UA)

Дякуємо за придбання цього продукту Perixx. Цей продукт був розроблений з урахуванням швидкої установки та керування, що не потребує драйвера для Windows 7, ME, XP, Vista.

**Настроювання з'єднання**<br>1.Вийміть батарейку з пристрою (тільки скидання)<br>2.Вставте батарейку й увімкніть пристрій<br>3.Вставте приймач USB

4.Пристрій повинен почати роботу через кілька секунд. Якщо це не сталося, будь ласка, повторіть з кроку 1

A: Це тому, що немає бездротового з'єднання. Прилад не приєднаний до ПК і, будь-ласка, встановіть знову з'єднанння

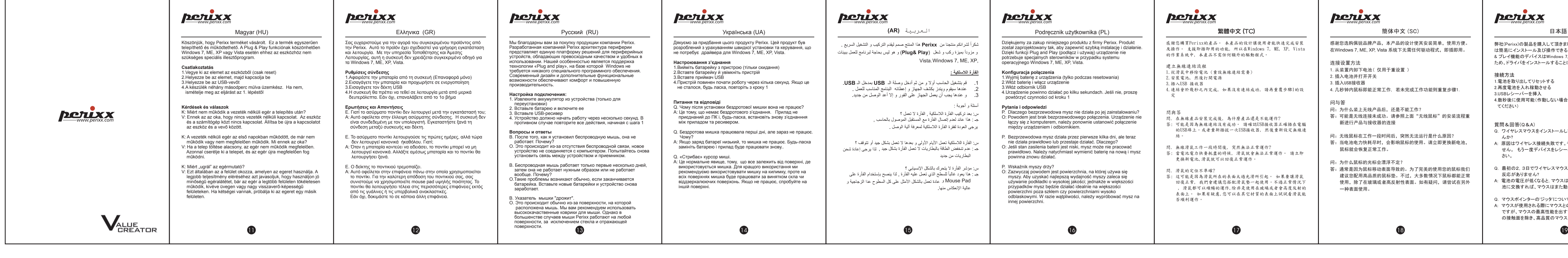

Q. Бездротова мишка працювала перші дні, але зараз не працює. Чому? A: Якщо заряд батареї низький, то мишка не працює. Будь-ласка

замініть батарею і прилад буде працювати знову..

A: Це нормальне явище, тому, що все залежить від поверхні, де використовується мишка. Для кращого використання ми рекомендуємо використовувати мишку на килимку, проте на

# **PCTIXX**

## العربية (AR)

شكراً لشرائكم منتجنا من Perixx هذا المنتج صمم ليقدم التركيب و التشغيل السريع و مزوداً بميزة ركب و شغل (**Plug& Play)** و هو ليس بحاجة لبرنامج للعمل ببيئات Vista. Windows 7, ME, XP,

## الفأرة اللاسلكية <u>:</u>

. قم بتشغيل الحاسب أولا و من ثم أدخل وصلة الـــ USB بمدخل الــ USB عندها سيقوم ويندز بكشف الجهاز و إعطائه البنامج العناسب للعمل . و عندها يجب أن يعمل الجهاز على الفور و إلا أعد الوصل من جديد

سئلة و أجوبة :

س: بعد تركيب الفأرة اللاسلكية ¸ الفأرة لا تعمل ؟ جـ : هذا عائد لعدم إتصـال الفأرة مع المستقبل الموصـول بالحاسب , يرجى العودة لفقرة الفأرة اللاسلكية لمعرفة ألية الوصل

س: الفأرة اللاسلكية تتعمل الأيام الأولىي و بعدها لا تتعمل بشكل جيد أو تتوقف ؟ .<br>.<br>. عدم تنخفض الطاقة بالبطاريات لا تعمل الفارة بشكل جيد , لذا يرجى إعادة شحن البطار يات من جديد

س: مؤشر الفأرة لا يتحرك بالشكل الإنسيابي ؟ ت.<br>جـ : هذا يعود عالمياً للسطح الذي تعملُ عليه الفأرة , لذا ينصح باستخدام الفأرة على .<br>Mouse Pad و عادة تعمل بالشكل الأمثل على كل السطوح عدا الزجاجية و عالية الإنعكاس منها

# **Petixx**

## Podręcznik użytkownika (PL)

4.Urządzenie powinno działać po kilku sekundach. Jeśli nie, proszę powtórzyć czynności od kroku 1

## **Pytania i odpowiedzi**

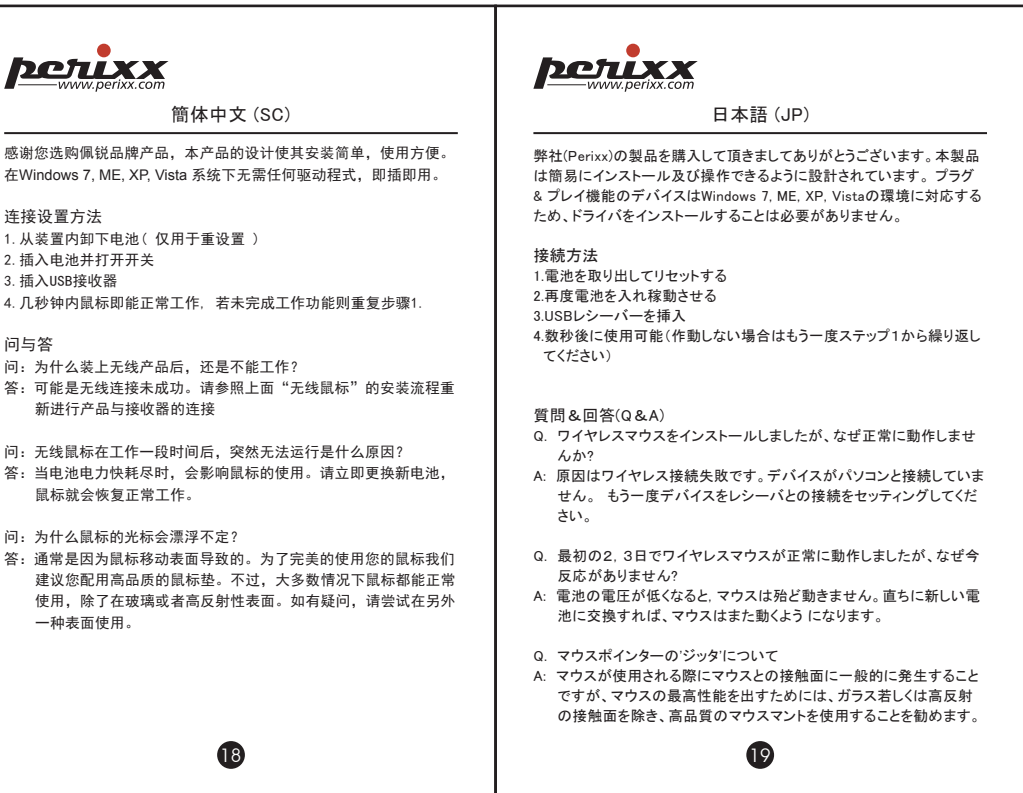

簡体中文 (SC)

在Windows 7, ME, XP, Vista 系统下无需任何驱动程式,即插即用。

连接设置方法

**POTIXX** 

4.几秒钟内鼠标即能正常工作, 若未完成工作功能则重复步骤1.

问与答

新进行产品与接收器的连接

问:无线鼠标在工作一段时间后,突然无法运行是什么原因?

 鼠标就会恢复正常工作。 问:为什么鼠标的光标会漂浮不定?

一种表面使用。

. . . . .<br>问:为什么装上无线产品后,还是不能工作?

## 繁體中文 (TC)

- 建立無線連結流程 1.從滑鼠中移除電池 (重設無線連結需要) 2.安裝電池, 然後打開電源 3.插入USB 接收器
- 4.連結會於幾秒之內完成, 如果沒有連結成功, 請再重覆步驟1的設 定

 回復正常, 我們會建議您搭配滑鼠墊一起使用。不過正常情況下 , 滑鼠都可以順暢的運作,除非是使用在玻璃或者會高度反射的 表面上。 如果有疑慮,您可以在其它材質的表面上試試看滑鼠能

否順利運作。

# **Petixx**

## Italiano (IT)

Grazie per avere acquistato questo prodotto Perixx. Il prodotto è<br>stato progettato per consentire rapidità di installazione ed uso. La<br>funzione Plug & Play di questa periferica non necessita di un driver<br>specifico con Wind

## **Configurazione della connessione**

1. Rimuovere la batteria dal dispositivo (solo per ripristino) 2. Inserire la batteria e accendere il dispositivo

3. Inserire il ricevitore USB 4. Il dispositivo dovrebbe entrare in funzione dopo qualche secondo. In caso contrario, ripetere dal punto 1

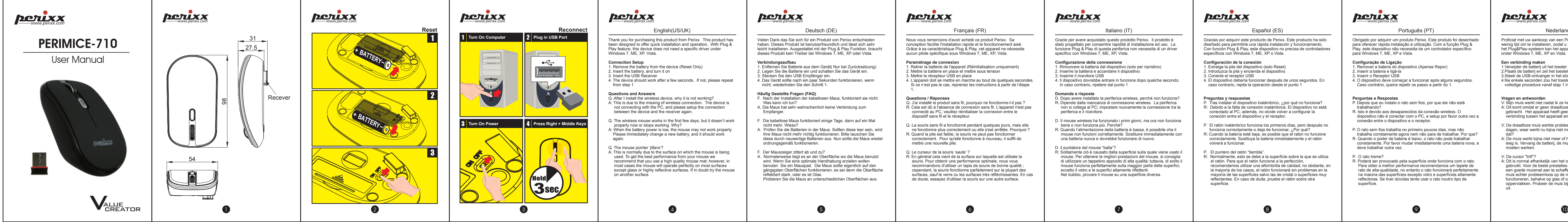